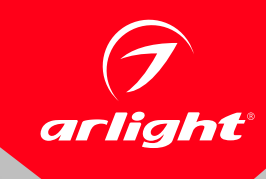

#### СВЕТИЛЬНИКИ SP-PLATO

### ПРИМЕНЕНИЕ

 Cветильник в стиле хай-тек серии SP-PLATO предназначен для освещения и декоративного оформления жилых, офисных и других помещений.

#### ОСОБЕННОСТИ

- Встроенный LED-драйвер позволяет подключать светильник непосредственно к сети AC 230 В без промежуточных устройств.
- Быстрая установка и простое подключение при помощи клеммной колодки.

# ПАРАМЕТРЫ

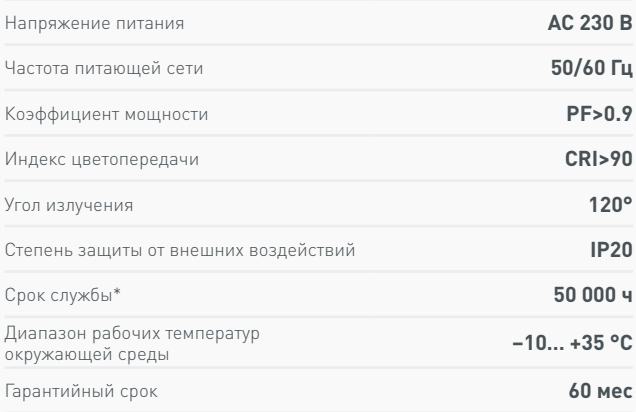

\* При соблюдении условий эксплуатации и снижении яркости не более чем на 30% от первоначальной.

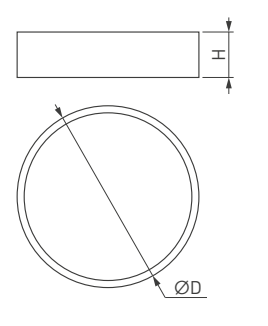

Рис. 1. Чертеж и габаритные размеры

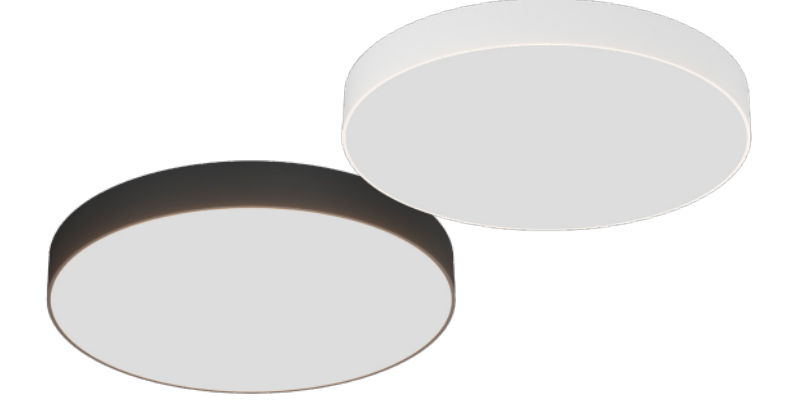

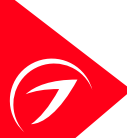

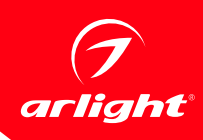

## МОДЕЛИ

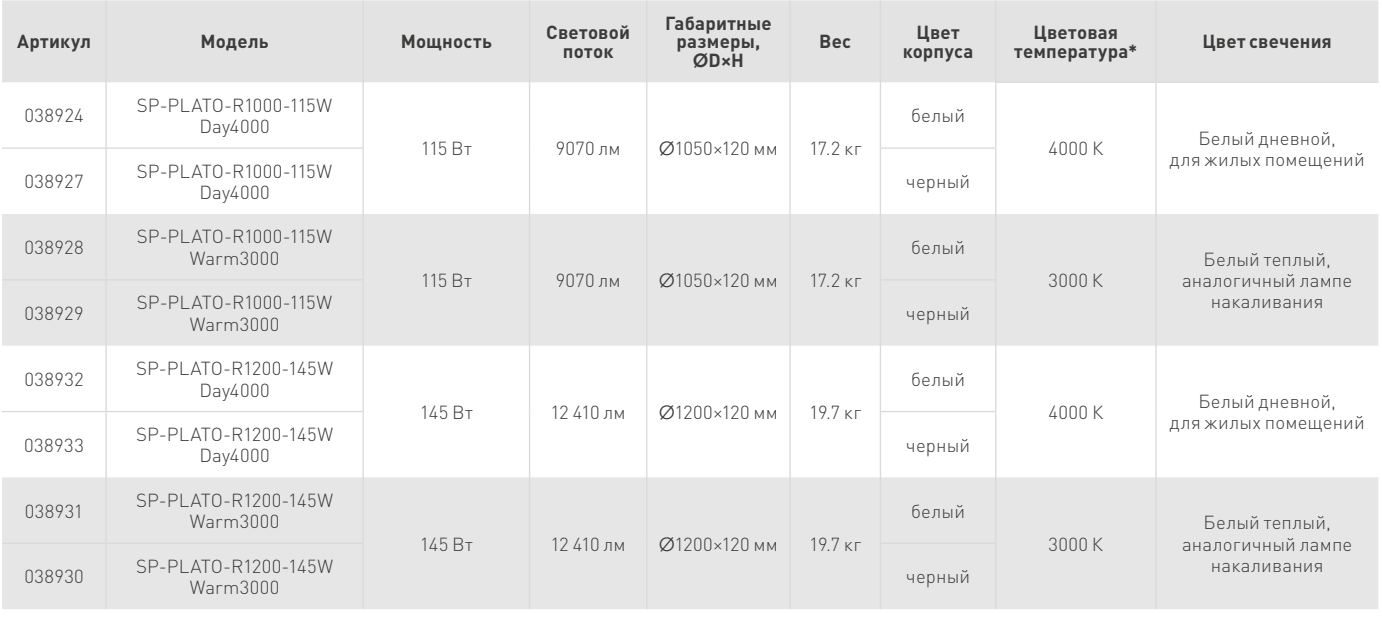

\* Указано типовое значение.

# УСТАНОВКА И ПОДКЛЮЧЕНИЕ

- Извлеките светильник из упаковки и убедитесь в отсутствии механических повреждений.
- Отсоедините монтажную крестовину [1] от светильника [2], повернув ее по часовой стрелке.
- $\sigma$  Разметьте и просверлите отверстия, вставьте в них пластиковые дюбели [3] и закрепите монтажную крестовину.
- $\sigma$  Открутите винты от защитной панели драйвера [4]. Выведите обесточенный кабель электропитания от сети АС 230 В [5] через отверстие на защитной панели.
- Подключите обесточенный кабель электропитания от сети AC 230 В к клеммной колодке драйвера [6]. Соблюдайте порядок подключения проводов: «фаза» — L, «ноль» — N, «заземление» —  $\oplus$ .
- Закрутите защитную панель драйвера [4].
- Закрепите светильник на монтажной крестовине и поверните по часовой стрелке.
- Включите светильник и проверьте его работоспособность.

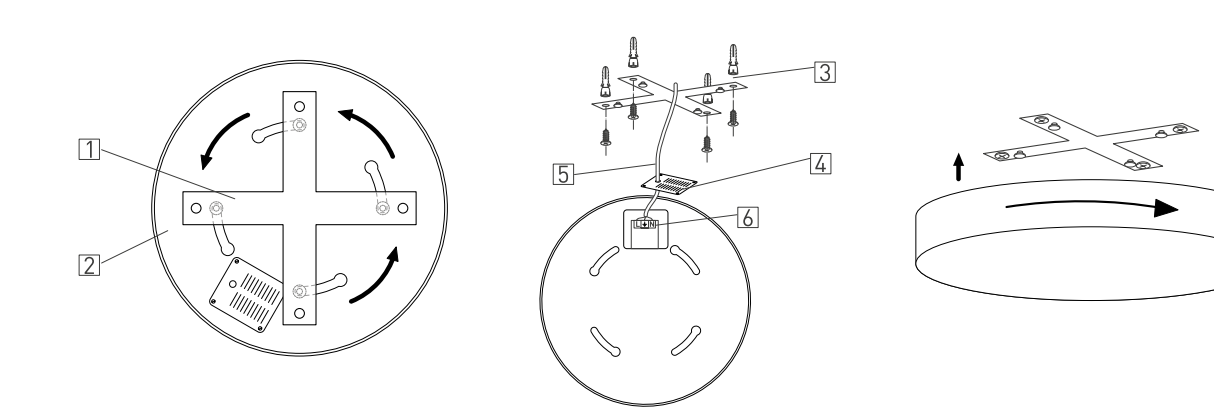

Рис. 2. Установка и подключение светильника